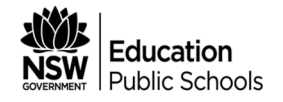

## **Startmytrade (SMT)**

**A step by step guide to establishing a School Based Apprenticeship or Traineeship (SBAT)**

**www.northernnsw.startmytrade.com.au**

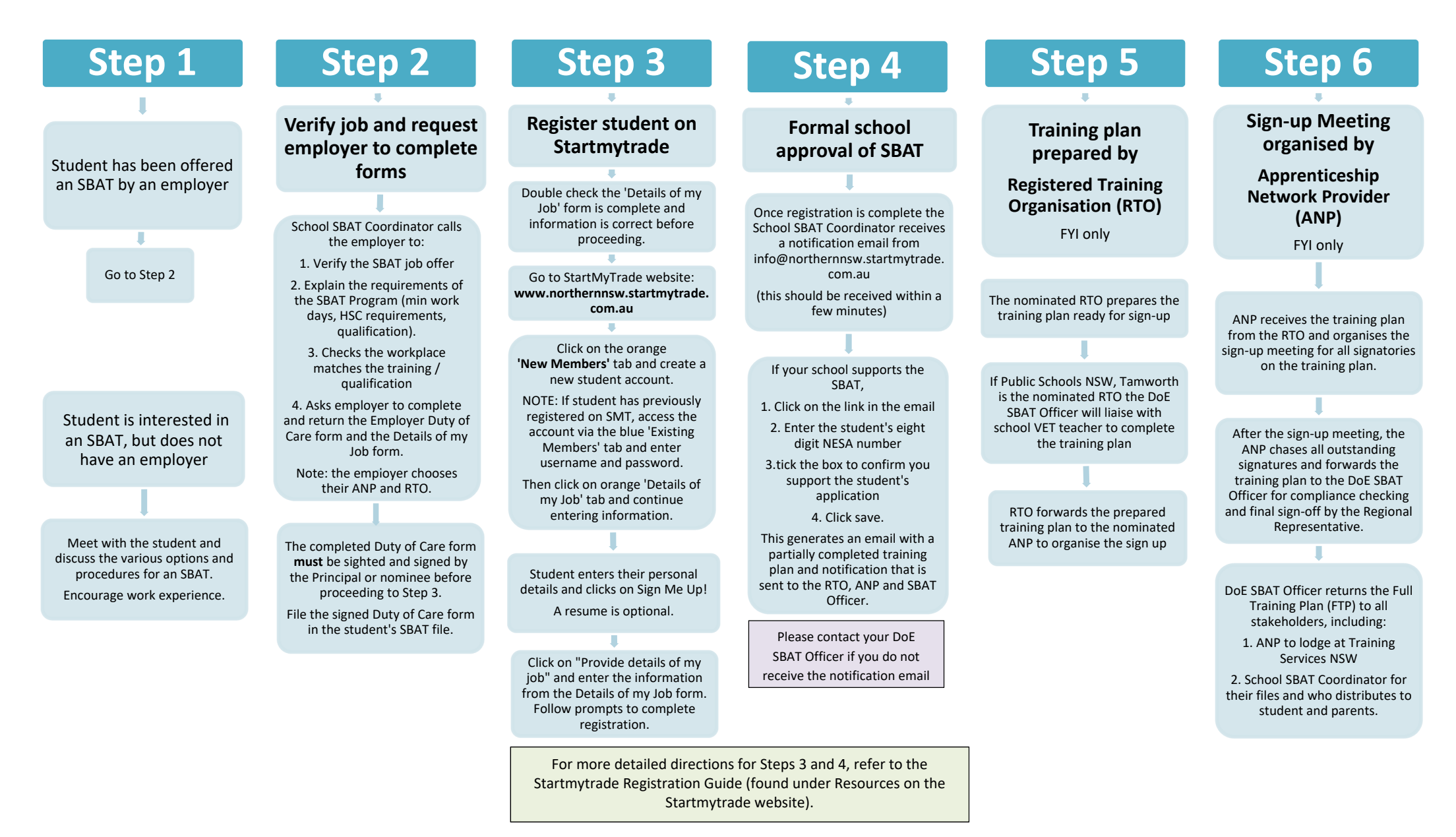